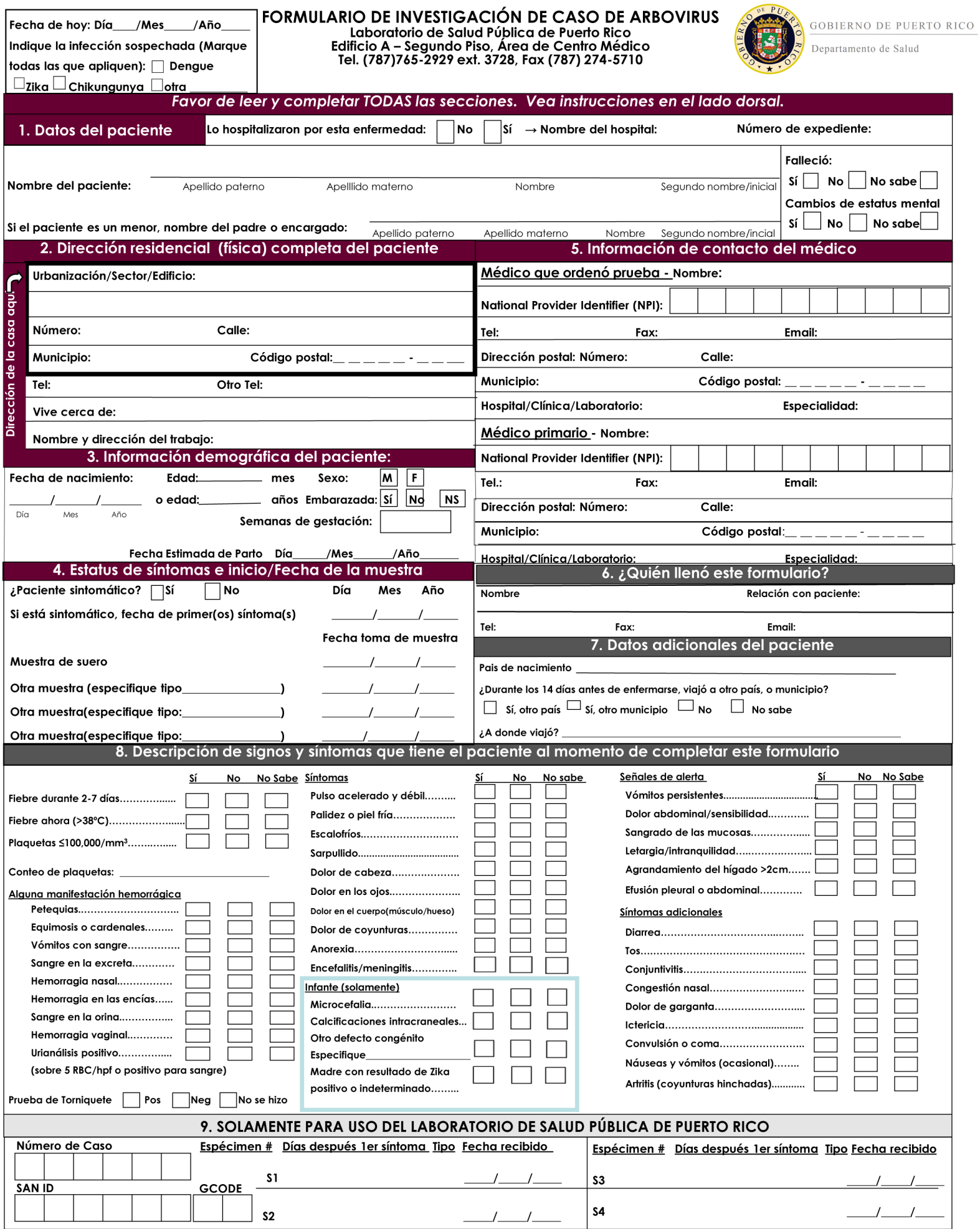

Código de Barras

# Instrucciones para llenar el Formulario de Investigación de Caso de Arbovirus

Instrucciones generales: La Ley 81 de 1912 recientemente enmendada, establece que la infección por el dengue, el dengue hemorrágico, el chikungunya y el Zika, son enfermedades de notificación obligatoria al Departamento de Salud de Puerto Rico. El proveedor de servicios de salud completará, en letra de molde, cada pregunta del Formulario de Investigación de Caso de Arbovirus. El formulario acompañará la muestra de suero. Favor de completar todas las secciones. ¡Si no completa las secciones 1-5, la muestra no se procesará!

Esquina superior izquierda del formulario: Escriba la fecha (día, mes y año) en la cual se completó el formulario. Haga una marca de cotejo (√) en los encasillados al lado de cada tipo de infección arboviral sospechada; marque todas las que apliquen.

# Sección 1. Datos del paciente:

 Marque "Sí" o "No" para indicar si el paciente estuvo hospitalizado debido a esta enfermedad. Si el paciente fue hospitalizado, escriba el nombre del hospital y número del expediente médico.

 Escriba en el siguiente orden: apellido paterno, materno, primer nombre y segundo nombre o inicial cuando aplique. , en letra de molde, el nombre completo del paciente

 Si el paciente es menor de edad, escriba el nombre del padre o encargado en el siguiente orden: apellido paterno, materno, primer nombre y segundo nombre o inicial cuando aplique.

Marque si el paciente falleció o no. Si desconoce esta información, marque el encasillado que indica "No sabe".

Marque si el paciente presenta o no presenta cambios en su estado mental. Dichos cambios pudieran estar asociados con encefalitis.

Sección 2. Dirección residencial del paciente: Esta información permitirá al Departamento de Salud dar seguimiento al paciente y tomar medidas de control de vectores en las áreas específicas que lo requieran.

 Si vive en una urbanización, escriba primero el nombre de la urbanización, el número de la casa, el nombre o número de la calle, número del bloque, municipio y el código postal acompañado de sus últimos 4 dígitos. Si vive en un barrio, escriba el número de carretera, kilómetro y número de casa o parcela, nombre del barrio, sector y el municipio con el código postal. Si vive en un condominio o residencial, escriba el número de apartamento, de edificio, el nombre del condominio o residencial, la calle donde se encuentra, municipio y código postal.

Escriba el número de teléfono del paciente y otro número de teléfono donde podamos comunicarnos con el paciente.

Anote un lugar que quede cerca de donde vive el paciente que sirva de referencia (Ejemplo: cerca del Colmado Rivera).

Si el paciente tiene empleo, escriba el nombre del patrono, la calle o sector y nombre del municipio del lugar de empleo.

# Sección 3. Información demográfica del paciente:

 $\square$  Escriba la fecha de nacimiento del paciente indicando el día, mes y año, en ese orden.

Indique la edad del paciente. Escriba la edad en meses si se trata de un infante o en años si tiene 1 año o más.

Marque el encasillado de la (M) si el paciente pertenece al sexo masculino o la (F) para femenino.

 Haga una marca de cotejo (√) en los encasillados y marque "Sí", "No", o "No sabe" con relación a si la paciente está embarazada. Si está embarazada, escriba el número de semanas de gestación y la fecha estimada de parto.

Sección 4. Estatus y inicio de síntomas del paciente y fecha del espécimen.

Anote si el paciente tiene síntomas. Esto ayudará al laboratorio determinar qué tipo de prueba se debe realizar.

Anote el día, mes y año del inicio de los síntomas.

 Anote el día, mes y año en que tomaron cada muestra y especifique el tipo de muestra (suero, orina, líquido cerebro espinal, etc., o tejido de riñón, bazo, corazón etc.)

Sección 5. Información de contacto del médico: Esta información es crítica ya que, por ley, los resultados se enviarán únicamente al médico. Para el médico que ordenó la muestra, escriba su nombre, número de Identificador de Proveedor Nacional (National Provider Identifier (NPI) number), teléfono con número de extensión, fax, correo electrónico, nombre del hospital, clínica, o laboratorio, la especialidad, y la dirección postal completa a la cual se enviarán los resultados. Se puede encontrar el NPI en la siguiente página: https://npiregistry.cms.hhs.gov/ con entrar el nombre del médico. Para el médico primario u obstetra si es diferente al que ordenó la muestra, escriba la misma información. Se enviarán los resultados a este (estos) médico(s). Para una mujer embarazada es crítico que el obstetra reciba los resultados.

# INFORMACIÓN SUPLEMENTARIA

Sección 6. ¿Quién llenó este formulario?

Escriba el nombre completo y los apellidos de la persona que llenó el formulario.

- Indique su relación con el paciente (Ejemplo: madre, padre, encargado, vecino, médico, enfermera).
- Anote el número de teléfono, número de fax o dirección de correo electrónico según aplique.

# Sección 7. Datos adicionales del paciente

Especifique en qué país nació.

 Marque "Sí, a otro país" o "Sí, a otro pueblo", si el paciente viajó a otro país o municipio 14 días antes de enfermarse. Si el paciente no viajó o no recuerda, debe marcar "No" o "No sabe". En caso de que aplique, indique el país o municipio a donde el paciente viajó 14 días antes de enfermarse.

Sección 8. Descripción de signos y síntomas del paciente cuando se complete el formulario. (Por favor, conteste todas las preguntas)

 Haga una marca de cotejo (√) en los encasillados y marque "Sí", "No", o "No sabe" para cada pregunta relacionada a los síntomas, según aplique. En el espacio provisto, indique el número de plaquetas.

 Solo para los infantes, en los espacios provistos, haga una marca de cotejo (√) en los encasillados y marque "Sí", "No", o "No sabe" relacionado a si el infante tuvo microcefalia, calcificaciones intracraneales, u otros signos o síntomas (especifique cuáles otros signos o síntomas), o si la mamá tuvo un resultado positivo o indeterminado para la prueba de la infección con Zika.

Secciones 9 y 10. No complete las secciones al dorso del formulario. Éstas son para uso exclusivo del laboratorio.